## SAP ABAP table CRMC\_IC\_BTPFAS {Assignment of partner functions to business transaction}

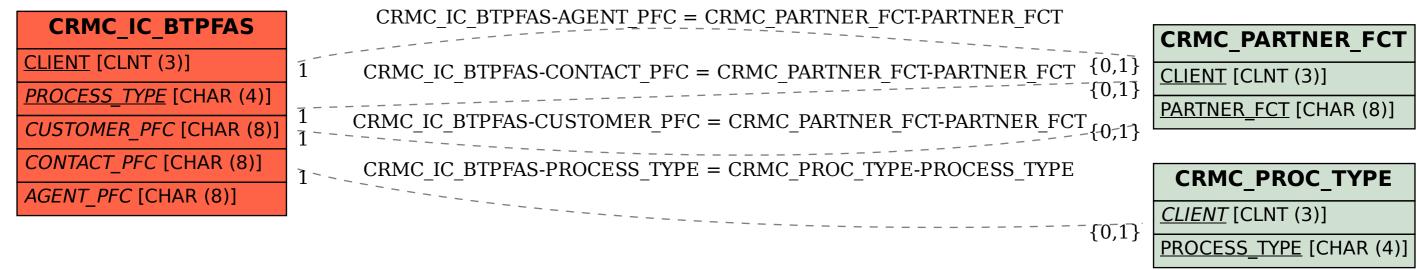